## Införandet av Patientdataarkivet som process

## Kanta

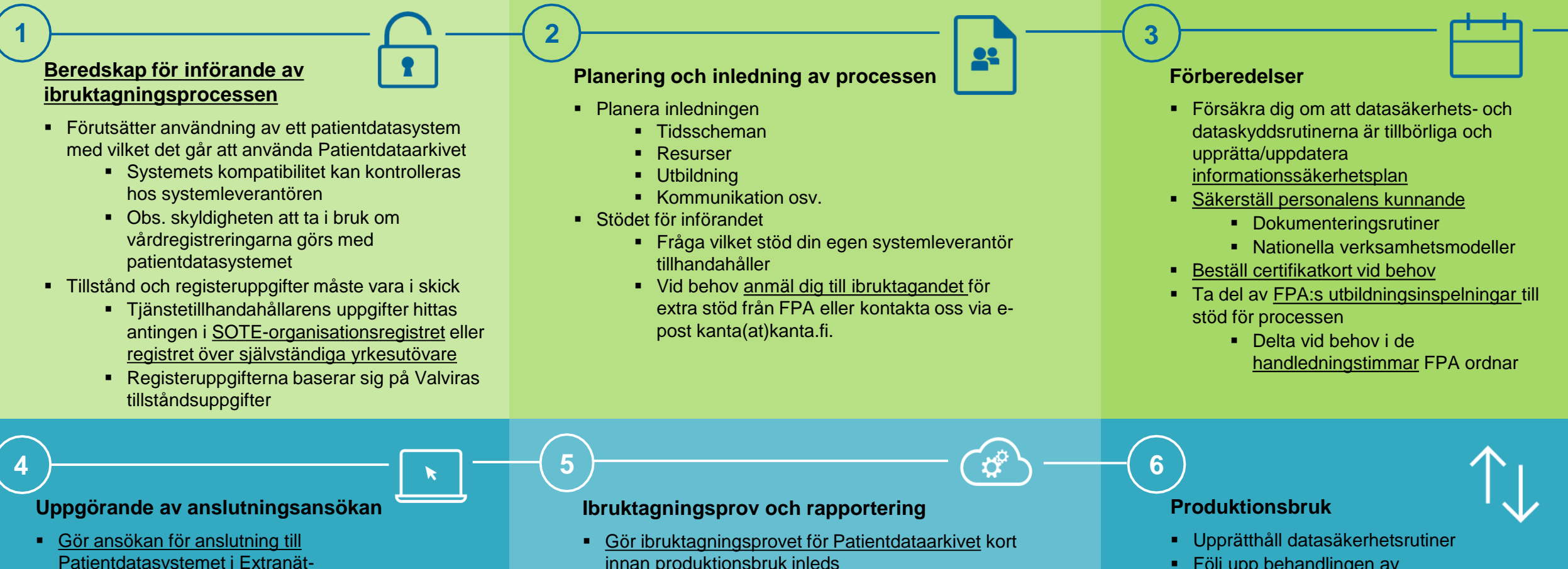

- ärendehanteringstjänsten några veckor innan den planerade användningen inleds
	- Säkerställ redan tidigare att du lyckas [logga in i ärendehanteringstjänsten](https://www.kanta.fi/sv/professionella/kanta-extranat)
	- FPA meddelar per e-post när ansökan har behandlats och godkänts hos FPA
- innan produktionsbruk inleds
	- Avtala med systemleverantören om tidsschemat för provet
	- **Begär uppgifter om testpatienten** av systemleverantören
	- Rapportera ett lyckat prov till FPA
- **Efter ett lyckat prov kan du inleda produktionsbruket,** dvs. lagra vårduppgifterna i Patientdataarkivet
- **Följ upp behandlingen av** patientuppgifterna
- **Uppdatera personalens kunnande**
- [Känn till åtgärderna för störningssituationer](https://www.kanta.fi/sv/professionella/anvisningar-vid-storningar)
- Följ service- [och störningsmeddelanden](https://www.kanta.fi/sv/professionella/aktuellt)
- **[Beakta ändringssituationer](https://www.kanta.fi/sv/professionella/forandringar-i-social-och-halsovard)**
- [Be vid behov om stöd i problemsituationer](https://www.kanta.fi/sv/professionella/kontaktinformation)